**Vlad Andrei CIUBOTARIU** 

## **PROIECTAREA ASISTATĂ DE CALCULATOR UTILIZÂND SIEMENS NX**

**- note de curs şi aplicaţii -** 

**ALMA MATER Bacău 2015** 

## **CUPRINS**

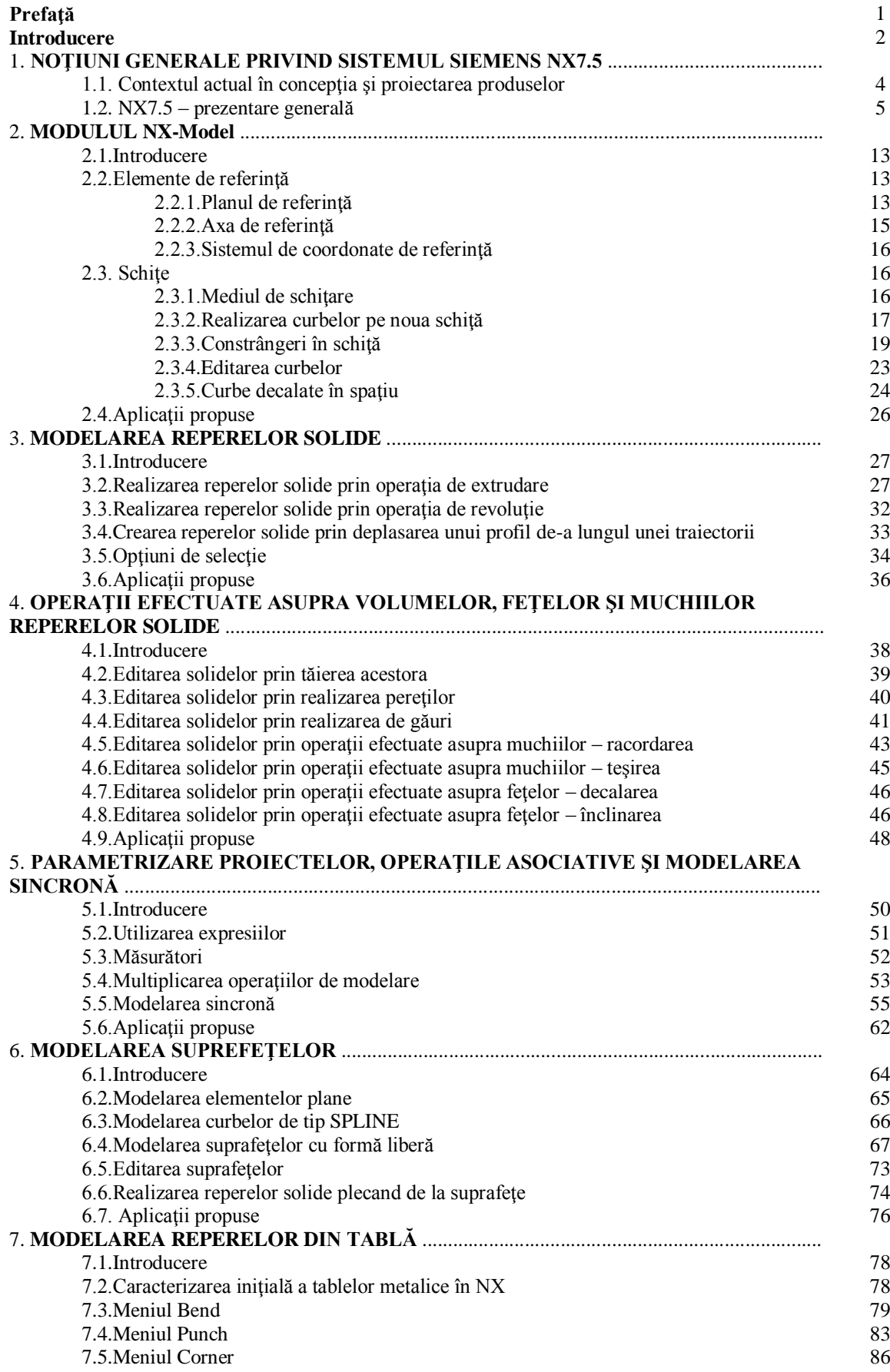

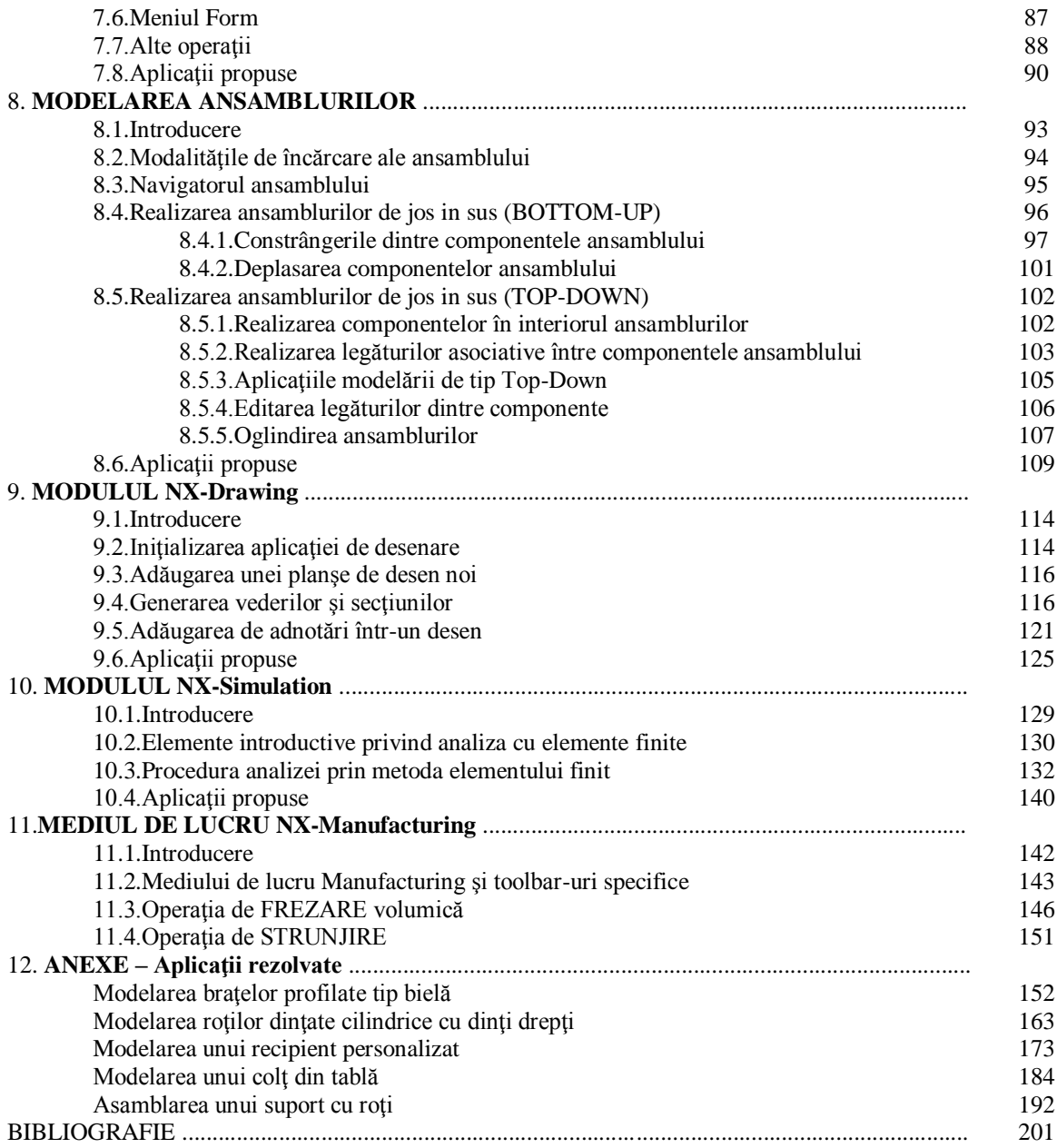